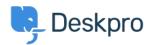

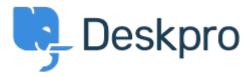

Feature Request > Add ability to change "Open Tab" < انتقادات و پیشنهادات < Help Center default on new tickets

Add ability to change "Open Tab" default on new tickets Collecting Feedback

Mike Huisman •

Forum name: #Feature Request •

I would like it if I could change it so that the Open Tab option defaulted to unchecked when creating a new ticket.

Once I have created it I want it closed.

?Why have the option if you can't set the option